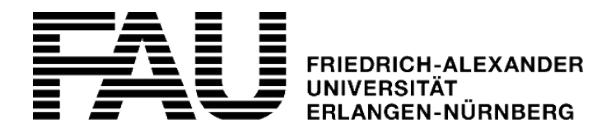

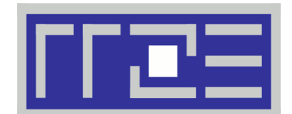

**Seite 1/3 (bitte wenden)**

# **Betreuungsvereinbarung Serverhosting Linux**

Zuordnung zu Präfix

Regionales Rechenzentrum Erlangen (RRZE) ■ Martensstraße 1 ■ 91058 Erlangen

#### **Rückfragen bitte an:** [rrze-linux@fau.de](mailto:rrze-linux@fau.de)

Höheneinheiten: max 4 HE Kundennummer: Name: | IdM-Kennung: Telefon: E-Mail: **Abrechnung Technischer Ansprechpartner Informationen zur Einrichtung** Turnus: Einmalzahlung: Jahre im Voraus jährlich halb-jährlichVertragsbeginn: Abrechnung ab: Notizen: **Kosten (nur vom RRZE auszufüllen!)** Einrichtung: November 2012 | Euro Betrieb: Euro/Jahr Betrieb: Euro/Jahr Betrieb: Euro/Jahr einmalig zu Vertragsbeginn auf der aufgebeginn der aufgebegingen der aufgebegigen aufgebegigen aufgebegigen aufgebegigen aufgebegigen aufgebegigen aufgebegigen aufgebegigen aufgebegigen aufgebegigen aufgebegigen aufgebegig falls abweichend vom Vertragsbeginn Grund: bei Nutzung der verzögerten Abrechung

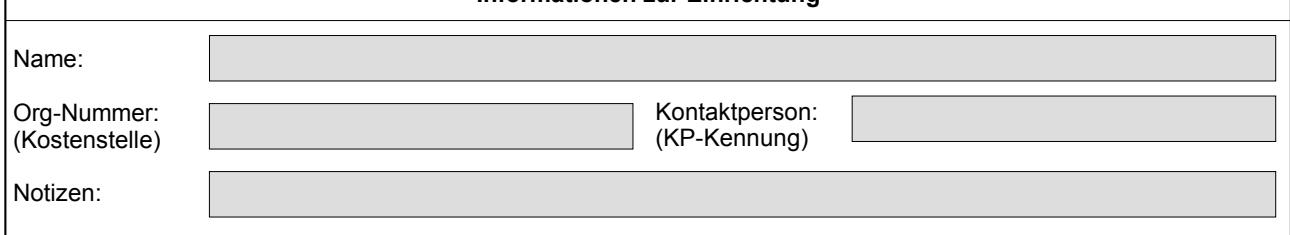

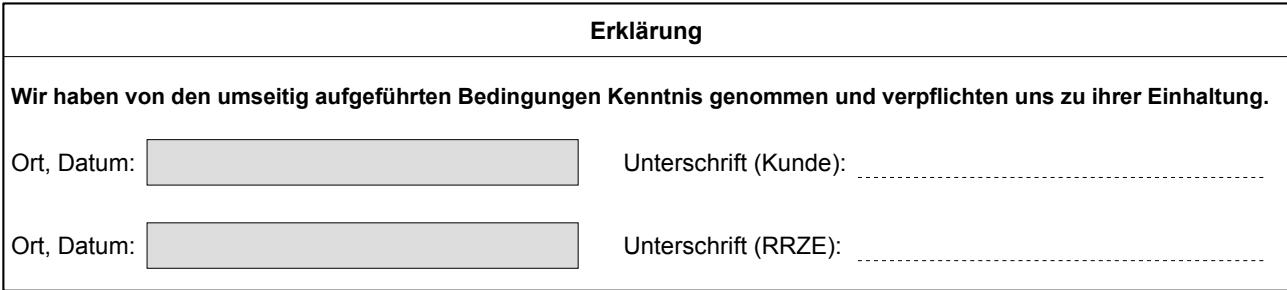

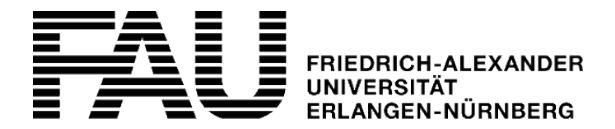

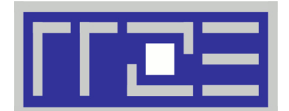

**Seite 2/3 (bitte umblättern)**

# **Betreuungsvereinbarung Serverhosting Linux**

Regionales Rechenzentrum Erlangen (RRZE) ■ Martensstraße 1 ■ 91058 Erlangen

#### **Rückfragen bitte an:** [rrze-linux@fau.de](mailto:rrze-linux@fau.de)

### **Voraussetzungen**

- An der Einrichtung ist ein Ansprechpartner zur Zusammenarbeit mit dem RRZE vorhanden.
- Die Einrichtung meldet Störungen, die den Betrieb betreffen, an die Service-Theke des RRZE (E-Mail: [rrze-zentrale@fau.de](mailto:rrze-zentrale@fau.de), Telefon: +49 9131 85-29955)
- Beschaffung der Server-Hardware erfolgt ausschließlich über existierende Rahmenverträge und muss die folgenden Anforderungen erfüllen:
	- DELL PowerEdge Rxxxx (AMD) oder Rxxx (Intel) inkl. iDRAC Datacenter with OpenManage Enterprise Advanced Lizenz
	- 19" Rackmountable Hardware inkl. Schienen bzw. Rackmounting Kits
	- Einsatz anderer Hardware aus den Server-Rahmenverträgen bedarf der vorherigen Absprache und Zustimmung des RRZE

# **Konditionen/Leistungen**

- Das RRZE stellt die Unterbringung und Infrastruktur zum Betrieb der Hardware (siehe Seite 3 Unterbringung).
- Das RRZE unterstützt beim Einbau der Hardware, Informiert bei Hardwaredefekten (HW-Überwachung) und koordiniert Reparatur- und Austauscharbeiten (siehe Seite 3 – Hardware).
- Das RRZE installiert das Betriebssystem **Ubuntu Linux LTS**, sorgt für eine regelmäßige Aktualisierung auf die jeweils aktuelle LTS-Version (siehe Seite 3 – Betriebssystem).
- Falls aus Gründen, die nicht vom RRZE zu verantworten sind, ein rechtzeitiges Update des Betriebssystems vor Supportende durch den Hersteller nicht durchgeführt werden kann, berechnen wir eine **Mehraufwandspauschale in Höhe von 1000€** pro angefangenem Jahr für den Weiterbetrieb des veralteten Betriebsystems.
- Installation und Pflege von weiteren Anwendungen und Diensten kann **nach Absprache** und **gegen Kostenübernahme** vom RRZE durchgeführt werden.
- Die Betreuungsvereinbarung "Serverhosting Linux" enthält kein Backup. Dieses ist auf Wunsch gesondert zu beantragen.

## **Kosten/Abrechnung**

- 1008 € (netto) pro Jahr (Stand: 16.12.2014)
- ggf. zzgl. einmaliger Anschlusskosten für 10 GBit (falls gewünscht, siehe Seite 3 Infrastruktur/Anbindung)
- Die Rechnungsstellung erfolgt jeweils zum gewählten Turnus (siehe Seite1).

#### **Allgemeine Hinweise zu den Kosten für Betreuungsleistungen**

Für die gebuchten Betreuungsleistungen wird die vereinbarte Pauschalgebühr berechnet. Weitergehende Dienstleistungen können separat gebucht werden und werden je nach Personal- und Materialaufwand zusätzlich berechnet.

Zur Abrechnung kommen jeweils die in der aktuellen Preisliste des RRZE veröffentlichten Preise in der für den Kunden zutreffenden Kostengruppe (siehe <https://www.rrze.fau.de/infocenter/preise-kosten/>). Zusätzlich verrechnen wir bei Kunden, die nicht Teil der Friedrich-Alexander-Universität Erlangen-Nürnberg bzw. einer anderen bayerischen Hochschule sind, die jeweils gültige MWSt.

#### **Vertragslaufzeit**

Die minimale Vertragslaufzeit beträgt **24 Monate**. Der Vertrag verlängert sich danach stillschweigend um jeweils ein weiteres Jahr, wenn von keiner Vertragspartei einen Monat vor Vertragsablauf schriftlich gekündigt wurde.

*Aus Gründen der Klarheit und Verständlichkeit wurde auf eine sprachliche Differenzierung zwischen weiblicher und männlicher Form im Wortlaut dieses Dokuments verzichtet. Alle Geschlechter sind in gleicher Weise gemeint.*

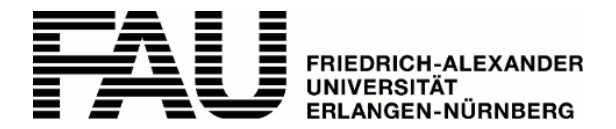

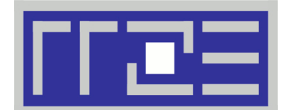

**Seite 3/3**

# **Betreuungsvereinbarung Serverhosting Linux**

Regionales Rechenzentrum Erlangen (RRZE) ■ Martensstraße 1 ■ 91058 Erlangen

**Rückfragen bitte an:** [rrze-linux@fau.de](mailto:rrze-linux@fau.de)

#### **Unterbringung**

- zugangsgeschützter, klimatisierter Serverraum
- doppelte Stromzuführung, abgesichert durch
	- redundante unterbrechungsfreie Stromversorgung (USV)
	- und Notstromaggregat (bei längeren Ausfällen des Stadtstroms)

#### **Infrastruktur / Anbindung**

redundante Anbindung an Netzwerk-Datacenter-Infrastruktur (LACP) mit 2×1 GBit oder 2×10 GBit (gegen einmaligen Anschlussaufschlag) – **gewünschte Option bitte wählen**

Netzwerkanbindung:

2 x 1GBit (ohne Aufpreis)

2 x 10GBit (zzgl. einmaligem Anschlusspreis von 150€)

- eine routebare IP Adresse
	- Betrieb mit mehreren IP-Adressen nur beschränkt möglich (in jedem Fall vorige Rücksprache mit dem RRZE notwendig)
	- unterschiedliche Subnetze am Server (VLANs) sind **nicht** möglich
- Zugang zur Management-Konsole / ILO aus dem Netz der FAU oder über VPN (100MBit/s Port und 1 IP-Adresse inklusive)

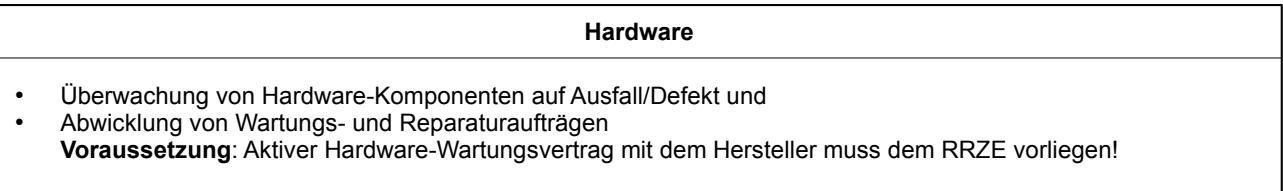

#### **Betriebssystem**

- Installation des Betriebssystems (Ubuntu LTS)
- Automatische installation von Updates
- Kostenloses Upgrade auf die jeweils neueste Ubuntu LTS Version (sobald vom RRZE getestet und freigegeben)
- Leistungs- und Verfügbarkeits-Monitoring

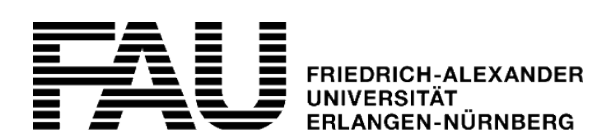

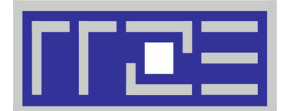

# **Ausfüllhilfe für Anträge/Nutzungs-/Betreuungsvereinbarungen**

Regionales Rechenzentrum Erlangen (RRZE) ■ Martensstraße 1 ■ 91058 Erlangen

#### **Rückfragen bitte an:** [rrze-linux@fau.de](mailto:rrze-linux@fau.de)

**Präfix**

Die verwendete Rechtestruktur ordnet jedem Rechner **genau ein** Präfix zu. Es handelt sich dabei, um dieselben Präfixe, die auch bereits zur Bildung von Mailadressen, Systemgruppen und im Active Directory der FAU (FAUAD) zum Einsatz kommen. Sollten Sie noch kein Präfix besitzen, dass zur Verwaltung Ihrer Rechner verwendet werden kann, so müssen Sie

dieses ggf. noch beantragen.

Weitere Informationen zur Verwendung von Präfixen finden Sie unter <https://linux.rrze.fau.de/praefixe>

#### **Abrechnung**

#### **Name/Ressource/Hostname**

Beschreibt die zu betreuende/bereitzustellende Sache genauer. Zum Beispiel Name des zu betreuenden Servers (Hostname mit Domain) Bezeichner/Name des CIP-Pools, der Rechnerräume, der Büroräume, etc.

### **Anzahl/Einheiten/Höheneinheiten**

Anzahl der betreuenden/bereitzustellenden und damit auch abzurechnenden Einheiten. Zum Beispiel Hosting/Housing: "1 Server, 2 HE" / "1 VM" CIP-Pools/Workstations: "20 Rechner" Storage: "5 x 500GB" (bei Abrechnung in 500GB Blöcken)

#### **Kundennummer**

RRZE-Kundennummer für die Rechnungsstellung

#### **Vertragsbeginn**

Datum, ab welchem die Betreuungsvereinbarung in Kraft tritt

#### **Einmalzahlung**

Ermöglicht eine Einmalzahlung für den eingetragenen Zeitraum im Voraus zu tätigen. Nach Ablauf des Zeitraums wird automatisch die turnusmäßige Abrechung angewandt.

## **Turnus**

Abstand zwischen zwei Rechnungsstellungen

#### **Notizen**

Platz für Anmerkungen, wie zum Beispiel eine Begründung für eine verzögerte oder keine Abrechnung. Bei zusätzlichen Absprachen wie einer Inzahlungnahme von Hardware.

#### **Technischer Ansprechpartner**

Bitte nennen Sie uns hier einen direkten Ansprechpartner für die zu betreuende/bereitzustellende Sache, den wir im Falle von technischen Problemen kontaktieren sollen. Zum Beispiel

- Serverbetreuer
- CIP-Pool Betreuer
- Administrator an ihrer Einrichtung

#### **Informationen zur Einrichtung**

#### **Name**

Name der Einrichtung mit der die Betreuungsvereinbarung geschlossen werden soll (z.B. Lehrstuhlname)

# **Org-Nummer (Kostenstelle)**

Nummer der Organisationsheit im FAU.org (auch bekannt als Kostenstelle)

## **Kontaktperson (KP-Kennung)**

Kennung der verantwortlichen RRZE-Kontaktperson an der zu betreuenden Einrichtung. Falls die unter "Technischer Ansprechpartner" angegebene Person nicht erreichbar sein sollte, so wird der gegenwärtige Inhaber dieser Kennung kontaktiert.

#### **Notizen**

Platz für allgemeine Anmerkungen, wie zum Beispiel eine detailiertere Beschreibung des Nutzerkreises ("Arbeitsgruppe XY"), oder Ähnliches.